### $<<$ Auto CAD2011

 $<<$ Auto CAD $2011$ 

- 13 ISBN 9787500697435
- 10 ISBN 7500697430

出版时间:2011-1

 $(2011-01)$ 

页数:246

PDF

更多资源请访问:http://www.tushu007.com

"本书作者均是AutoCAD教学方面的优秀教师.他们将多年积累的技术、经验与智慧融入到本书中,帮

,  $\sqrt{2}$  AutoCAD 2011

 $<<$ Auto CAD2011

 $\mathfrak{m}$ 

AutoCAD 2011

, tushu007.com

AutoCAD 2011 AutoCAD Autodesk

AutoCAD and the contract of the contract of the contract of the contract of the contract of the contract of the contract of the contract of the contract of the contract of the contract of the contract of the contract of th

AutoCAD 2011 AutoCAD

 $\rm DWF$ 

 $DGN$ 

### $<<$ Auto CAD2011

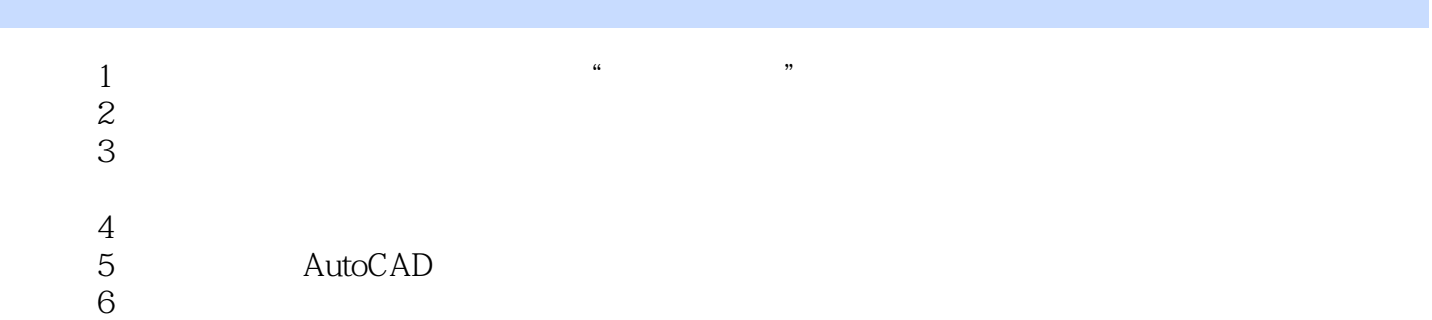

# $\sim$  < Auto CAD2011

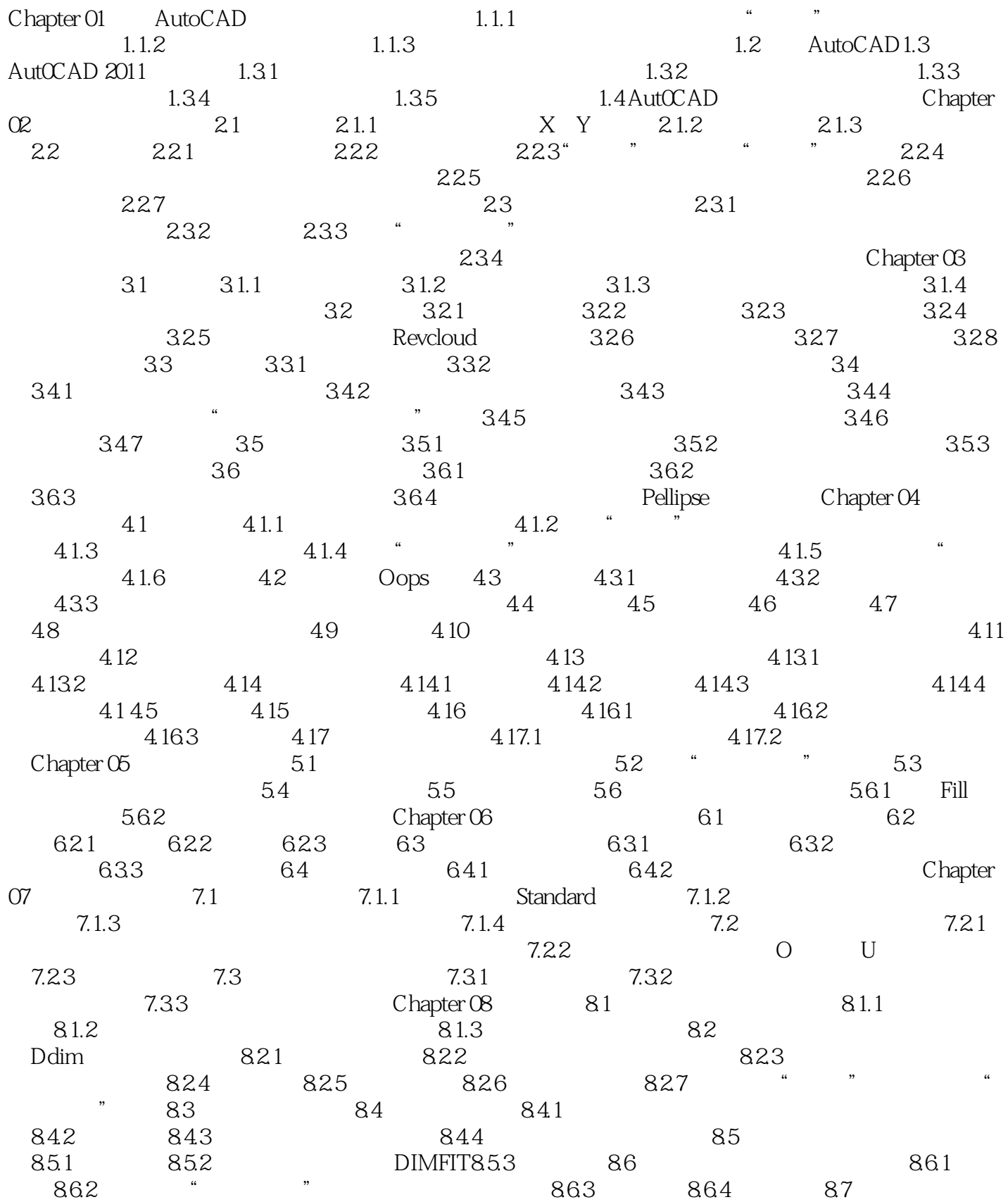

### $\mid$ , tushu007.com $\mid$

# $\leq$  < Auto CAD2011

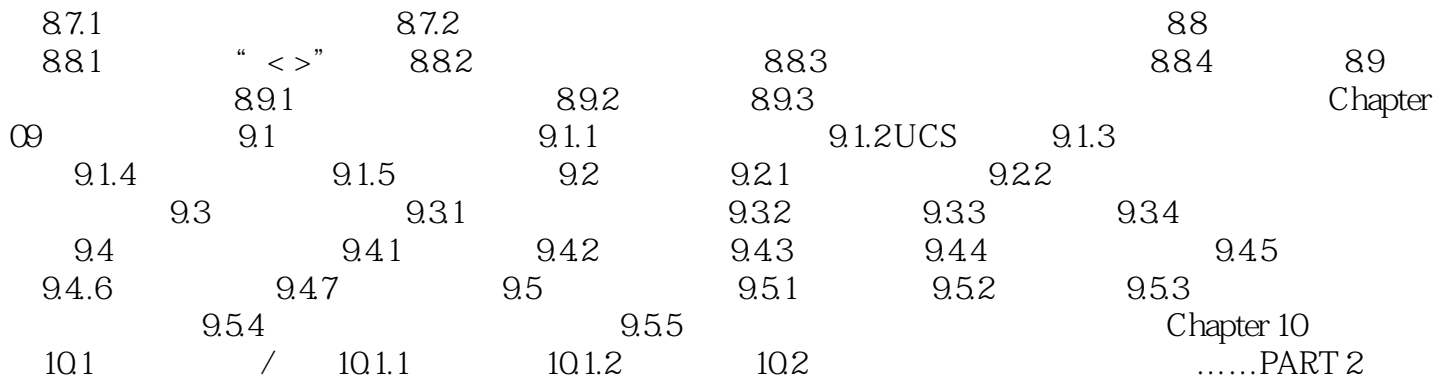

# $\leq$  < Auto CAD2011

#### 插图:2.图形方向在该选项组中,可通过单击"横向"或"纵向"单选按钮设置图形在图纸上的打印  $\mu$  and  $\mu$  and  $\mu$  and  $\mu$  and  $\mu$  and  $\mu$  and  $\mu$  and  $\mu$  and  $\mu$  and  $\mu$  and  $\mu$  and  $\mu$  and  $\mu$  and  $\mu$  and  $\mu$  and  $\mu$  and  $\mu$  and  $\mu$  and  $\mu$  and  $\mu$  and  $\mu$  and  $\mu$  and  $\mu$  and  $\mu$  and  $\mu$   $\frac{1}{\sqrt{2}}$  $3\,$  $\alpha$  , and  $\alpha$  , and  $\begin{array}{cc} 0 & 0 \\ 0 & \end{array}$  $\alpha$  and  $\beta$  $\alpha$  and  $\alpha$  and  $\beta$  $\mu$  and  $\mu$  $\alpha$  and  $\alpha$  $4.$  $\mu$  we can also  $\mu$  $1 \t1$  $5\,$

 $\overline{0}$  0,0)  $X$  and  $Y$ 

# $<<$ Auto CAD2011 $>$

" Auto CAD

Auto CAD 2011 ——Autodesk China iCAx Program

### $<<$ Auto CAD2011

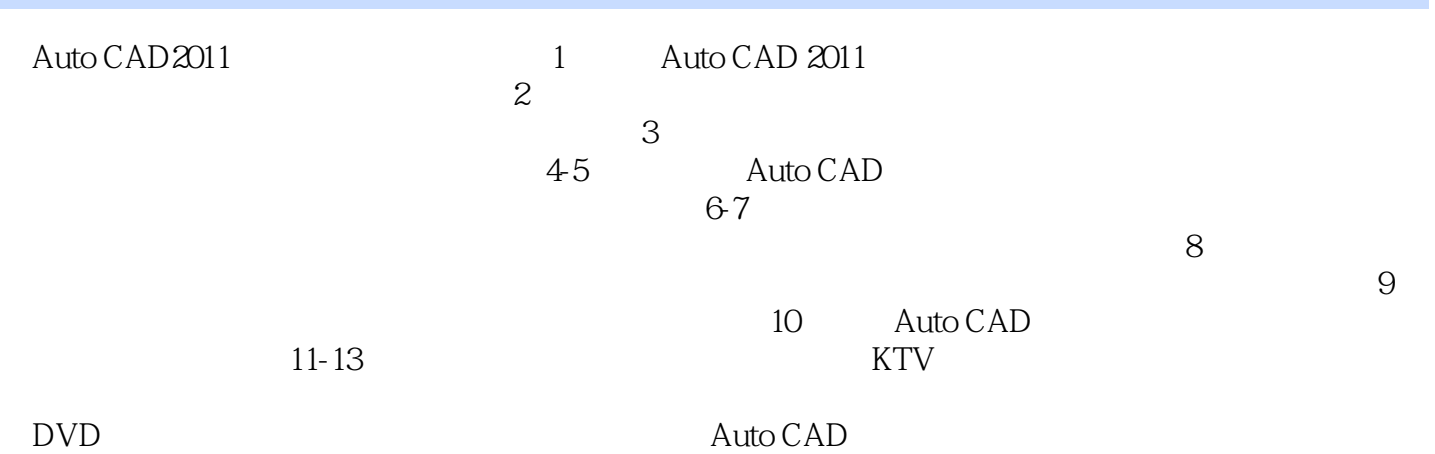

# $<<$ Auto CAD2011 $>$

本站所提供下载的PDF图书仅提供预览和简介,请支持正版图书。

更多资源请访问:http://www.tushu007.com